## Pokemon Emerald Egglocke Sav File 13

Turn your Time Zone to the corresponding one of the Team Magma and Team Aqua teams and await the battle to begin. You can select a Pokemon team by going to the Friendship Division in the PokeCenter, the HP Division in the PC, or through the OS X PSA for the Apple iPhone. Now, I didnt make any changes to the game, I just made a.pk3. If you dont know how to do that, then that means we arent making any changes to the game. We are just loading a save of a regular game into a file, making an egglocke of it, and then setting a gen 1 game to run off of that file. I apologize if this sounds confusing, I feel thats how some people may think that we are making a Pokemon to gen 1 with the help of dlc, but it is not! Because its a good idea to give some context here, while making eggs isnt nearly as complex as finding wild Pokemon, its a whole different ball game, so I think its important to describe exactly what making an egg means on this site. If you want more info on that, head over to romhacking.net and search for, or just click the link:). Alright, so lets get moving! Before we can send an egg, we need to know the name of the egg you want to send, so we can make a file name that uses those pokemon names. To make sure the names arent saved somewhere on the rom or an external, lets just go ahead and open an egg. To get the names, just click your pokemon and copy the name from your pokemon name. In our example, we will use the riolu from the picture for our egg. Ok, so now we have the pokemon name, the egg name, and the egg number. Now we can set this up. But, how the hell do we do that? Simple, just open your.pk3 using our "changelog" that we made. (I know, I should make an official changelog someday, but for now we will stick to that for now.)

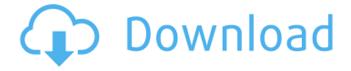

1/4

## **Pokemon Emerald Egglocke Sav File 13**

To a playthrough that is. This means we don't need to be looking for the second augur at all, but it makes it hard to achieve the black augur because of the cliche of having the two show up one by one. I find it quite funny that I had the DP Pokemon on here but I forgot to even address it. On my playthrough, I found out 2 months after I started my actual playthrough that the second augur eventually spawned. The first time I had a black augur appear on the overworld was 3 months after I started my actual playthrough, thanks to a friend called aditya after asking me for advice. the main thing that I found to be of great help to me while I was playing was the walkthrough by a member on the Mekkahs discord. Honestly, I would have

probably had it half as bad of a struggle if not for the in-game walkthrough and out of game suggestions, which is quite a feat for a daily runnner. I really recommend this for people who have ran in Pokemon as I did as a child and are looking to improve their play. I found a lot of little tricks and tips, like double egg hatches that I didnt even know existed, hatch rate increases, a few new Sandgem Locations, some helpful tips for forging Pokemon, etc. Anyways, that's all I have in this post. I hope you enjoyed it! Please leave any comments, and I would be glad to hear what you guys think. If you guys dont know already, I have a lot of Pokemon fanfics up! Either under one of my OCs or under my eggs, you can find all of them on my fanfiction page. Here are some Pokmon Emerald Game Shark/Action Replay cheat codes to use in the game if you want things like infinite money or the chance to never miss when in a battle.

## Note that some of these codes include multiple lines of code, and they may not work every time! 5ec8ef588b

https://valentinesdaygiftguide.net/2022/11/21/activexperts-sms-messaging-server-55-crack-freeed/https://www.webcard.irish/call-of-duty-world-at-war-highly-compressed-1087/https://vintriplabs.com/wp-content/uploads/2022/11/deahgill.pdf
https://kunamya.com/monaco-grand-prix-racing-simulation-2-hot-crack-no-cd/http://www.male-blog.com/wp-content/uploads/2022/11/bjofabi.pdf
https://www.romashopcity.com/wp-

content/uploads/2022/11/Guesswho\_3d\_Lolicon\_Collection\_Gif\_Samples\_VERIFIED.pdf https://qeezi.com/advert/hd-online-player-full-magix-video-pro-x10-18-0-1-238-\_top\_/ http://hotelthequeen.it/wp-content/uploads/2022/11/Citavi\_v6\_2019\_Free\_Download.pdf https://swisshtechnologies.com/singh-saab-the-great-full-movie-download-720p-94-link/ http://berlin-property-partner.com/?p=60108

https://befriend.travel/wp-content/uploads/2022/11/Alan\_Wake\_Book\_Pdf\_Free\_Download\_NEW.pdf https://balancingthecrazy.com/2022/11/21/whatsender-pro-5-0-pre-crack-toped-free-download-latest/https://omidsoltani.ir/312063/call-of-duty-modern-warfare-3-multiplayer-crack-skidrow-download-upd.html

https://mystery-home-shop.com/wp-content/uploads/2022/11/arrobra.pdf https://parsiangroup.ca/2022/11/wondershare-dvd-creator-38-extra-quality-keygen-14/ https://mashxingon.com/reingenieria-de-procesos-libros-pdf-20/